# **Instructions for**

# **Combustion Venting Safety Calculations**

**Program "DTL" (Depressurization Tightness Limit) Solving for CFM50 DTL Maximum CFM exhaust ventilation Resulting negative pressure,** ∆P

**November 2002 (V1.2)** 

#### **Combustion Venting Safety: Depressurization Tightness Limits (DTL) Program**

 This program, DTL (Depressurization Tightness Limits), includes three calculation procedures; you may solve for CFM<sub>50</sub>, CFM or  $\Delta P$ . The primary purpose of this program is to allow you to determine if vented combustion appliances will vent properly from a house while all the appliances that exhaust air (bathroom and kitchen exhaust fans, clothes dryers, etc.) are operating. The is calculations are based on the equation:

 $CFM = (CFM_{50}/50^{Fx})(\Delta P^{Fx})$ 

where:

 CFM = total cubic feet per minute flow rate of actual mechanical exhaust from building;  $CFM_{50}$  = the tested blower door  $CFM_{50}$  of the building;

 ∆P = the pressure difference between the indoors and outdoors of the building in units of negative Pascals (enter as a positive value);

 $Fx = the flow exponent (slope of the leakage curve) of the tested building. The typical value for$  the flow exponent is 0.65. The typical range for the flow exponent is 0.5 to 1.0. A flow exponent of 0.5 characterizes a building with large leaks through which air flows in a turbulent fashion. A flow exponent of 1.0 characterizes a building with small leaks through which air flows in a laminar fashion. If you perform a single-point blower door test, use 0.65 as the flow exponent. If you perform a multi-point blower door test, you will know the flow exponent for the building in question. Use this specific flow exponent.

This program allows you to solve for CFM<sub>50</sub>, CFM, and  $\Delta P$ . Solving for CFM<sub>50</sub> is the most often used routine. To solve for CFM<sub>50</sub> you must choose the  $\Delta P$  target value to use. Many energy auditing and weatherization programs select a  $\Delta P = -5$  Pascals as the target pressure difference created by the operation of exhaust appliances. This is because common practice and testing has demonstrated that a negative pressure between indoor and outdoors of a greater negative magnitude than -5 Pascals (i.e., -6, -7, -8, etc.) will cause backdrafting of natural draft combustion appliances. On the other hand, if the combustion appliance zone (CAZ) contains only a natural draft water heater, it might be best to use a value of -2.

The tighter a weatherization crew makes a house (reduction of  $CFM_{50}$ ), the greater the magnitude of the negative pressure created by a given total cfm of the exhaust appliances. Therefore, many weatherization programs use a depressurization tightness limit, DTL, to determine the limit to house tightening. This is done by solving for CFM<sub>50</sub>. The depressurization tightness limit, DTL, is often used in combination with the Building Tightness Limit, BTL (see explanation of this program on page 2). DTL establishes a tightness limit for the sake of proper drafting of draft combustion appliances, while BTL establishes a tightness limit for the sake of acceptable indoor air quality for the occupants. When both of these tightness limits are established for a house, the larger of the two, expressed as  $CFM_{50}$ , should be used as the weatherization tightness limit. A third tightness limit to keep in mind is the Weatherization Cost-Effective Guideline (WCEG), another program in this software package. The explanation of WCEG begins on page 59.

The depressurization tightness limit calculation is not required if a house:

1) has no combustion appliances, such as an all-electric house

 2) has only direct-vent (sealed-combustion) appliances. These appliances exhaust all their combustion air to the outdoors and receive all their combustion supply air from the outdoors through a dedicated pipe running from the outdoors directly to the appliance.

<sup>(</sup>DTL) Depressurization Tightness Limit Software for Texas Instruments TI-86, © 2004 WxWare Diagnostics

 A gas-fired range/oven, or other unvented combustion appliance, is not affected by negative pressures in a house because it is not vented—or coupled—to the outdoors, so the indoor-outdoor pressure difference is irrelevant for unvented combustion appliances.

 This program also includes a routine that allows you to solve for cfm, the sum of the actual exhaust rate for all exhaust appliances operating simultaneously. This method allows you to determine the maximum exhaust rate for a house with a given CFM<sub>50</sub> or a target CFM<sub>50</sub> tightness level. Again, you must select the target ∆P in units of Pascals. This is a helpful procedure if you are going to install any additional exhaust devices and wonder what cfm exhaust rate will create a negative pressure of a higher magnitude than your target ∆P.

 Finally, you can solve for ∆P in units of negative Pascals. If you know the sum of the actual cfm of exhaust appliances and the CFM<sub>50</sub> of the house, you can determine the resulting negative  $\Delta P$  in Pascals. This routine helps you determine if the combustion appliances are in danger of backdrafting when all the exhaust fans are operating simultaneously.

 The value of Fx, the flow exponent, can significantly influence the answers to the three routines included in this program. If you know the value for Fx, use it. The only way you can determine this value for a particular house is by performing an multi-point blower door test (see page 83 of this instruction manual). Be aware that as a house is tightened, the Fx value changes because the size of the holes in the envelope is altered.

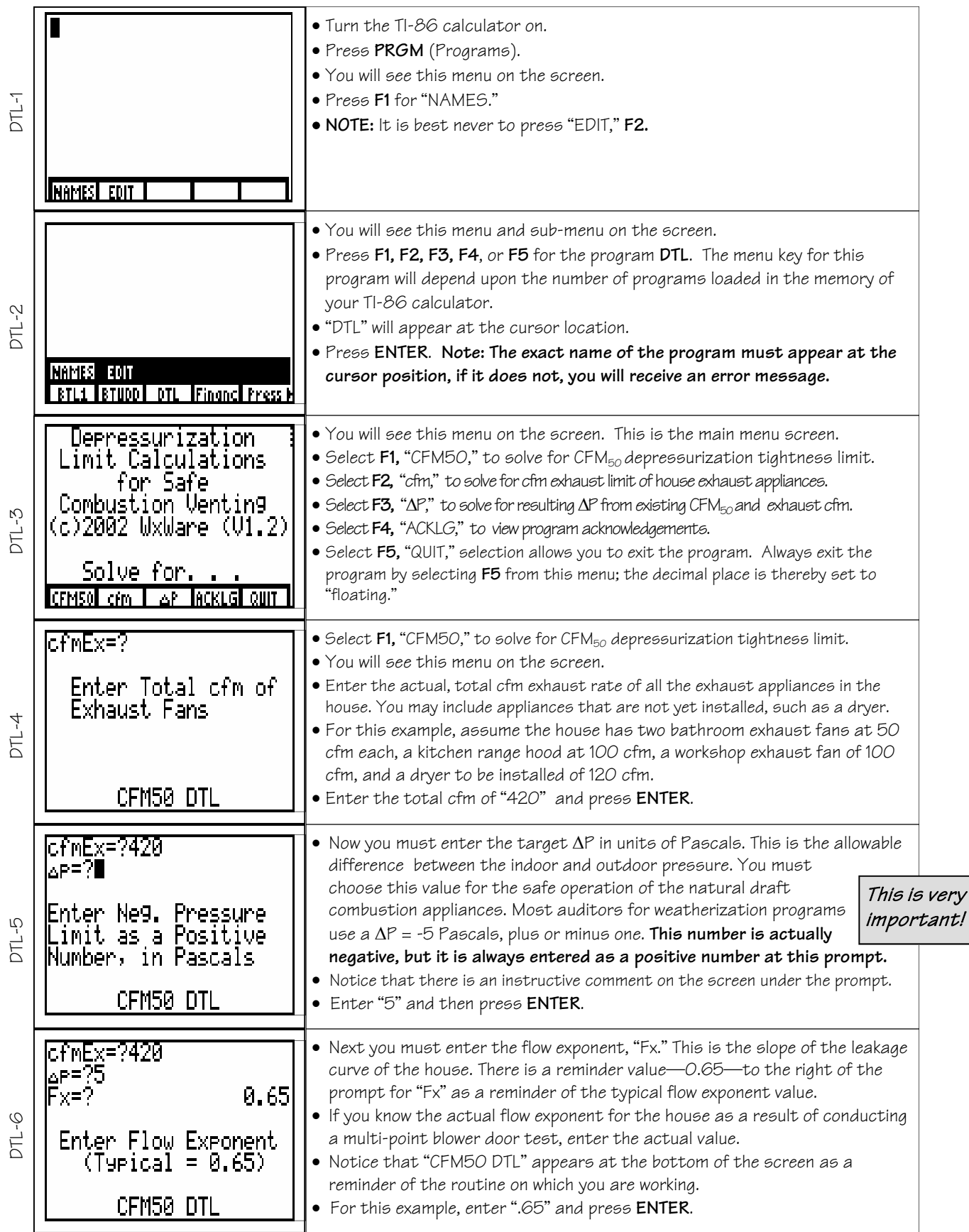

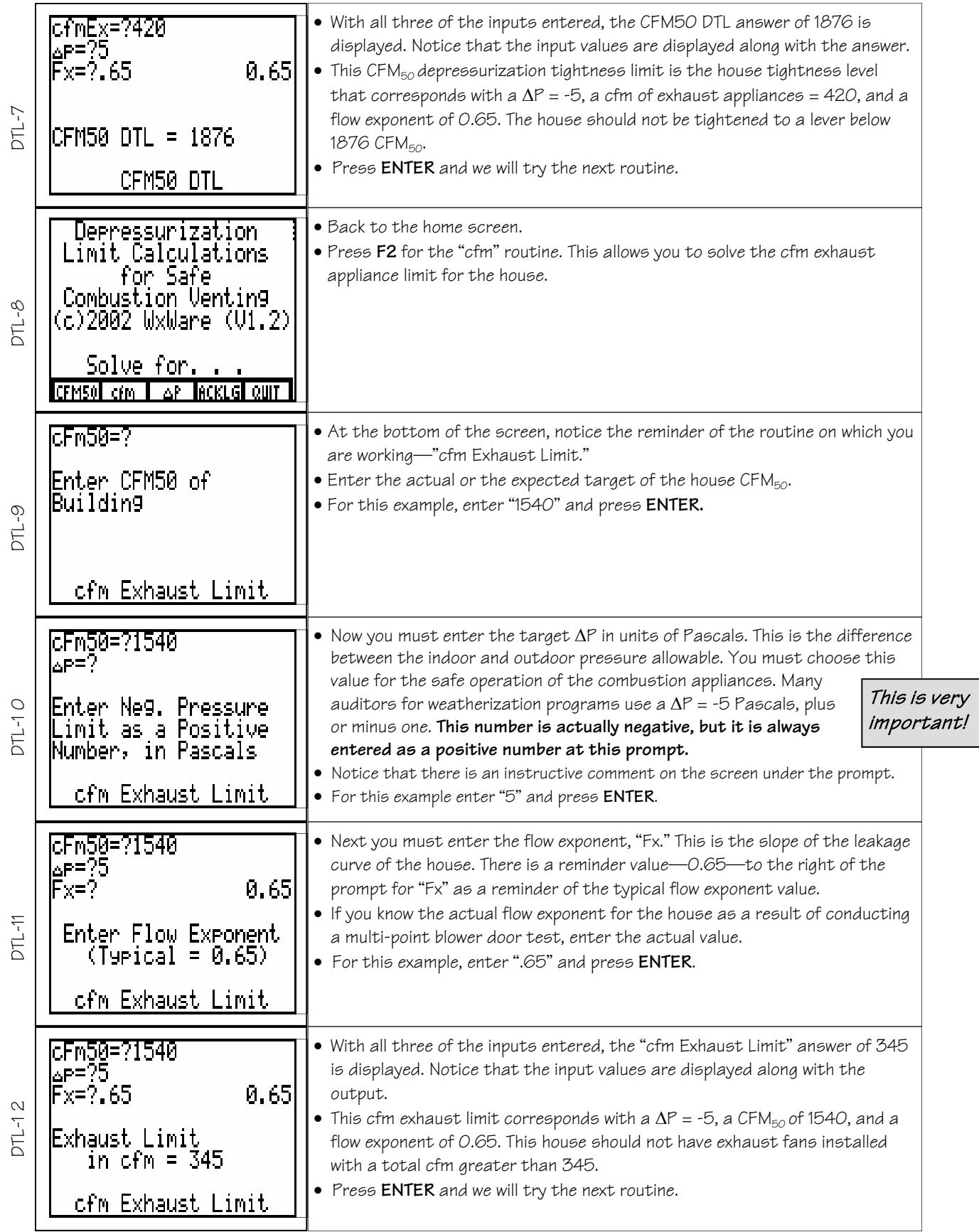

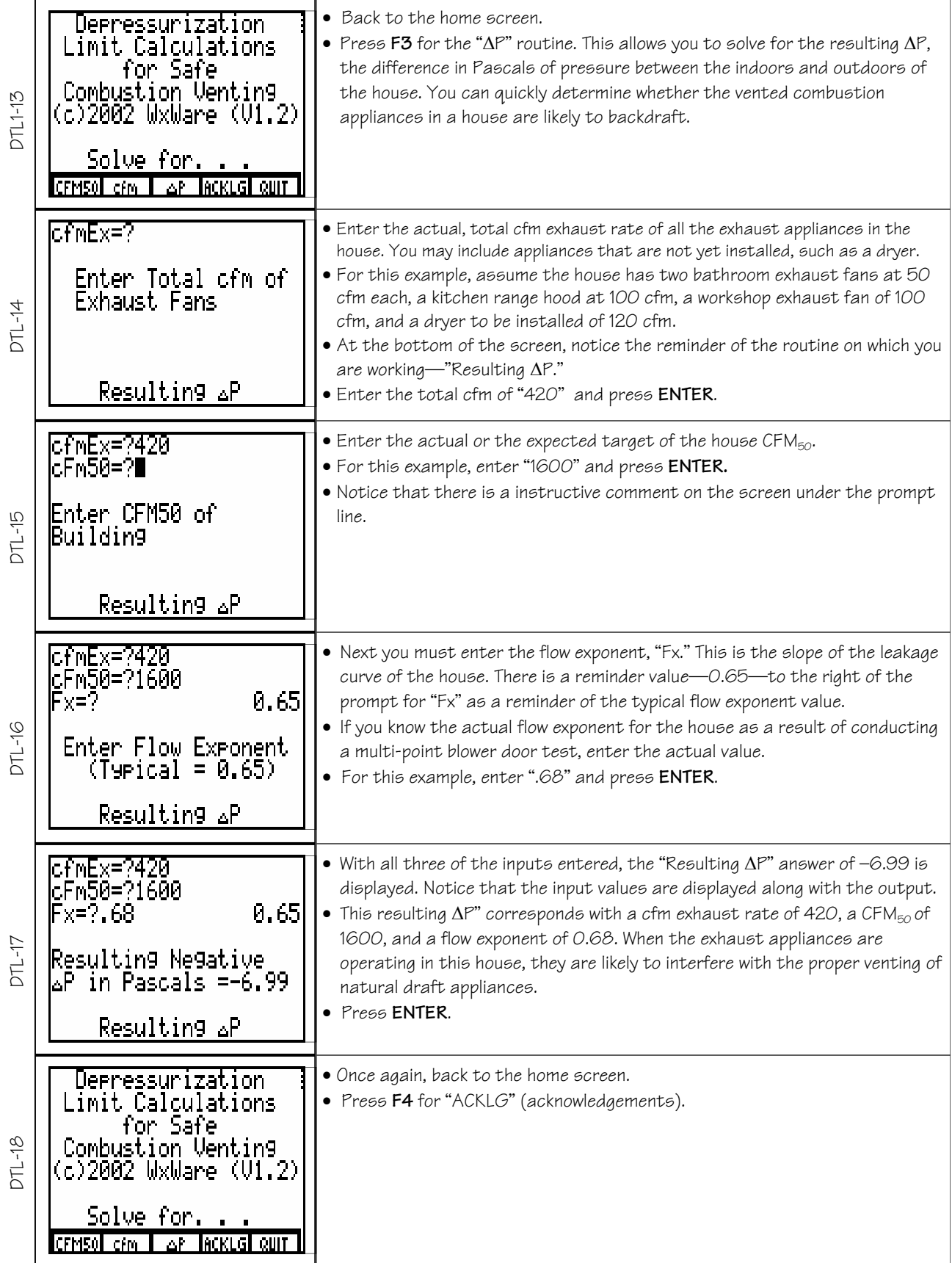

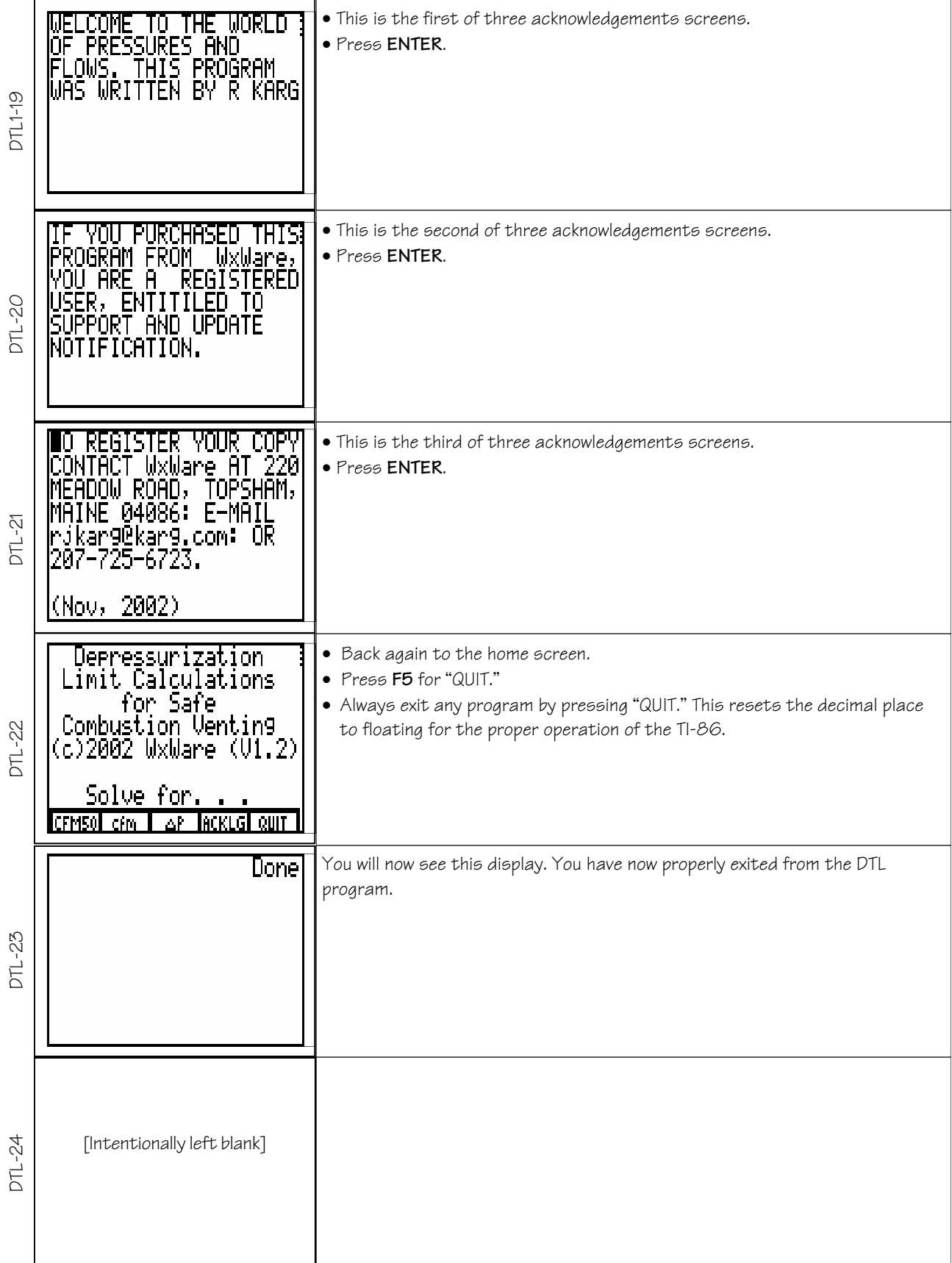

[Page intentionally left blank]